# POLITÉCNICO GRANCOLOMBIANO FACULTAD DE INGENIERÍA Y CIENCIAS **BÁSICAS**

Taller 2 de Procedatos

# 1 Escaleras

Dos escaleras, una de 20 metros de longitud y la otra de 30 metros están apoyadas contra las paredes de un callejón, como se muestra en la figura 1. Si el punto en el que se cruzan las escaleras esta situado a una altura de 8 metros ¿cual es el ancho del callej´on?. Si la escalera de 20 metros se eleva sobre la pared una altura y

Problema tomado de Problems for computer solution, Gruenberger y Jaffrey1964

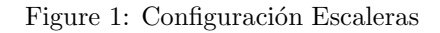

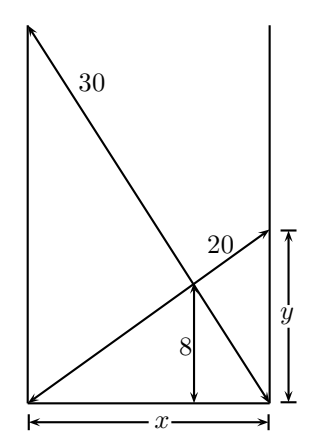

### 1.1 Entrada

La entrada es un numero flotante que corresponde a la longitud de  $y$  y se encuentra en el rango  $(y \geq 0 \land y \leq 20)$ .

## 1.2 Salida

Cada entrada debe dar como salida la longitud correspondiente al ancho del callejón

## 1.3 Casos de prueba

Ejemplo 1

- Entrada 9.00
- Salida: 17.32050808

Ejemplo 2

- $\bullet~$  Entrada 12.00
- Salida 16.00

Ejemplo 3

- $\bullet~$  Entrada 16.00
- Salida 12.00

# $2$  *i.* Esto es integración?

En la figura 2 mostrada a continuación se puede observar un cuadrado ABCD de lados iguales, donde:

$$
AB = BC = CD = DA = r.
$$

Se dibujan cuatro arcos tomando A, B, C, D como centro y la longitud r como el radio. Esto forma tres regiones de diferente forma. Se debe determinar el area de cada una de las regiones.

#### 2.1 Entrada

La entrada es un numero flotante que corresponde a la longitud de r y se encuentra en el rango ( $r \geq 0 \land r \leq 10000$ ).

### 2.2 Salida

Cada entrada debe dar como salida el area de las 3 regiones de la figura (Rellenadas con patrones diferentes en la figura 2). El primer número es el área de la región rallada, El segundo número es el área de la región cuadriculada y el tercer número es el área de la región en blanco.

Ejemplo 1

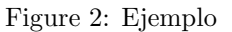

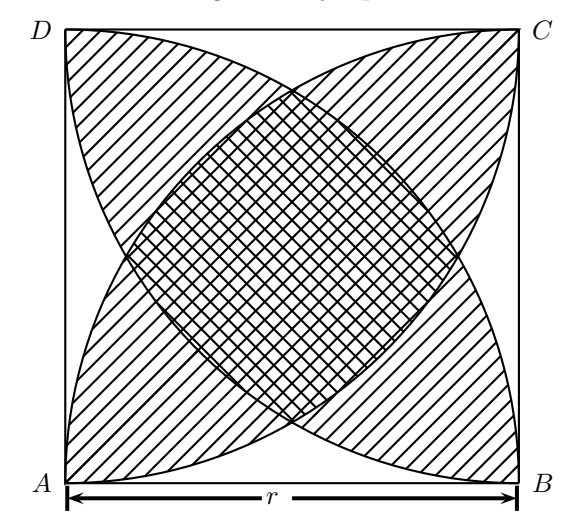

- $\bullet~$  Entrada $0.1$
- Salida: 0.003 0.005 0.002

Ejemplo 2

- $\bullet~$  Entrada $0.2$
- Salida 0.013 0.020 0.007

Ejemplo 3

- Entrada 0.3
- Salida 0.028 0.046 0.016

# 3 Programa Misterio

Dado el programa Misterio presentado en el Programa 1 describir su funcionamiento mediante una prueba de escritorio y presentar cual es su salida en la pantalla.

Programa 1 Misterio

```
\#include \leq stdio .h>
int main (void)
            {
           int i, j, n;for ( i =1; i <=10; i ++) \,{
                        for (j=1; j<=10-i; j++)print(f(\text{''} \mid \text{'''}));n=i;
                       for (j = 1; j \le i; j++){
                                   if (n == 10)n=0;print(f"%d",n);
                                   n++;}
                       n=n−2;
                       for (j = 1; j \le i - 1; j++){
                                   if (n == -1)n=9;
                                   \text{print}( \text{``}\% \text{d''}, \text{n} \, ) ;
                                   n−−;
                                    }
                        print(f("\n');
                       }
            }
```